# Adobe Photoshop 2021 (Version 22.5) Crack Full Version Download [32|64bit] [2022-Latest]

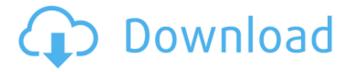

# Adobe Photoshop 2021 (Version 22.5) Crack License Code & Keygen Download

# Adobe Photoshop Adobe Photoshop is the most popular and respected image editing program in the world, and a good reason for this is that for the beginner, it presents a simple interface. When it first came out, Photoshop was an expensive program that was priced at about \$1,000, but through various price points and upgrades, the program has become more affordable. Photoshop allows you to create and modify raster images. It supports multiple layers, and the interface has a clean, intuitive layout. It also uses the layer system for its editing, enabling you to apply editing effects to individual layers and merge them, or collapse them altogether. Although it's a very versatile program, Photoshop has strengths as well. For one, its interface is quite user-friendly, although it takes a bit of learning and practice to master. Another benefit is that although you can modify any type of raster image with Photoshop, you can also convert your graphic to vector for use in other programs such as Illustrator, Flash, or CorelDraw. You can also save your images in any of the other popular graphic formats. The program also has great "undo" and "redo" features, as well as a history feature that keeps track of all edits.

### Adobe Photoshop 2021 (Version 22.5) Crack + Free [2022]

Just like the pro version, you can edit the RGB or greyscale channels and add most types of effects such as blur, gradients and just about every effect Photoshop has. You can also adjust colors, adjust brightness and colors and adjust the contrast and colors. It is a good alternative to Photoshop but if you want to be a true Photoshop replacement, you should get Photoshop or use Adobe Photoshop. However, you can use most of the features in Photoshop Elements to create posters, posters, memes, memes, or images or create other types of images. Other Graphics Editors: If you want to use Photoshop to edit images, vector graphics, or edit images fast, or just want to go back to Windows in 2019, then you should be using Adobe Photoshop CC. There are a lot of great image editors for Windows, Mac, Linux, Chromebook and Raspberry Pi. However, Photoshop is the most well-known alternative to Photoshop. Here, we review the best Photoshop alternatives. Best Photoshop Alternatives 1. Affinity Photo Affinity Photo is a powerful graphics editor and file manager for photographers, graphic designers, web designers, and video editors. It is an alternative to the advanced Adobe Photoshop CC for Windows, macOS, iPad, Android, iPhone, iPad and Apple Watch. You can edit, slice, and edit, then convert the photo and easily create advanced effects such as filters, adjustments, text or photo overlays. You can create new graphics by using layers. You can create layers in a way that you want to adjust the graphics on multiple levels and then create composition, focus, and edit the layers using the different combinations of the effects you created. It has many advanced tools such as layers, color, adjustment layers, strokes, filters, and adjustment layers. You can also add and edit text. It is a powerful and simple software. It is easy to use, fun to use and saves a lot of time to create and edit graphics. However, you cannot create animations or do advanced edits in Affinity Photo. You have to export the photos before you add all the new effects. You can import them when you're done editing. This tool is very powerful but the price of \$40 is expensive for what you get. You can get Photoshop for \$200 or more but the features are advanced and you get many more things. Affinity Photo also has a681f4349e

## Adobe Photoshop 2021 (Version 22.5) Crack+ Full Version Download (April-2022)

Image copyright Getty Images Image caption Gilets jaunes supporters were locked into a battle with the riot police Hundreds of thousands of people have taken to the streets of Paris to protest against fuel tax rises and the government's policies. In Paris, the protesters, many of them masked, headed for the Champs-Elysees avenue and the Arc de Triomphe, which have been vandalised by protesters in the past. A heavy police presence was seen on the streets. The protest was organised by an alliance of several trade unions and political parties. Since the beginning of the year, protests have been staged regularly, with the movement centred around the French capital. The state of emergency has been in place in the state of emergency since the Paris terror attacks. In Paris, thousands gathered near the Eiffel Tower, in the Place de l'Etoile and outside the Gare du Nord train station. The unions calling for the mobilisation said it was essential to send a message to President Emmanuel Macron and his government. The country has been rocked by a wave of protests since the government scrapped a fuel tax rise. Follow live updates from the protests The fuel tax rises have been partly reversed but protesters are still angry about it. "The government has to understand that this country is sick and tired of being the victim of the crisis," union leader Philippe Martinez said. The general strike brought France to a standstill. Airports, schools, schools and public services were shut. What are the Gilets jaunes? Image copyright Reuters Who are the Gilets jaunes? They are people who are angry about the high cost of living and taxes, and who want Emmanuel Macron to listen to their concerns. Police used water cannons, stun grenades and tear gas against the protesters on Sunday. The government has said the protests, which it has called a "crisis", are funded by foreign agents. Media playback is unsupported on your device Media caption 'Only we can stop the march of poverty', says Chantal David What happened in Paris? More than 14,000 people have been injured since the start of the protests, Interior Minister Christophe Castaner said earlier. Some 80,000 police were on duty for the protest. Riot police and the gendarmes were also seen on Sunday at

### What's New in the Adobe Photoshop 2021 (Version 22.5)?

import { NgModule } from '@angular/core'; import { BrowserModule } from '@angular/platform-browser'; import { ComponentsModule } from '@angular/core/src/components'; import { ReactiveFormsModule } from '@angular/forms'; import { ProjectsService } from '../projects/projects.service'; import { ProjectsComponent } from './projects.component'; @NgModule({ imports: [BrowserModule, ReactiveFormsModule, ComponentsModule], declarations: [ProjectsComponent], exports: [ProjectsComponent], providers: [{provide: ProjectService, useFactory: ProjectsService}] }) export class ProjectsModule {} Sam: Um. Tara: I'm fine. Sam: Fine. Tara: So while you're at it, go ahead and buy me a sandwich. All: Yes! Sam: Right. Tara: Make it a s'mores. Sam: Who are you? Tara: I'm Tara. Sam: Hey, Tara, don't look surprised. I said the whole punch line already. Tara: Oh. Sam: No. The other part, uh, was "Who are you?" Tara: Er, yes. Sam: So yeah, well uh, you do listen to me, right? So please start listening to me now. Go ahead and buy me a sandwich. And make it a s'mores. Tara: That's good. Sam: And leave off the weird stuff. Tara: I'm sorry? Sam: About how you know me. Tara: Why wouldn't I know you? Sam: 'Cause you don't know me. Tara: Right, well... I don't know you either. Sam: You do know me. Tara: I know you are Sam. Sam: Yes, that's what I told you. Tara: Okay. I know you. Well then, if you know me, you know how I am. Sam: Absolutely.

# System Requirements For Adobe Photoshop 2021 (Version 22.5):

Recommended: 2 GHz or faster processor, 2 GB RAM, and DirectX 9 graphics card or equivalent For best performance on NVIDIA video cards: Increase Shader/Texture sample-count Migration to "high" on NVIDIA graphics cards: - Graphics settings to 1160/1170/1200 in your Graphics card's control panel - Remove any models that are set to "low" graphics settings - Save and close down the game - Move to "high" on your graphics card's control panel -

https://smbsguide.com/photoshop-2021-version-22-2-with-license-key-free/

http://yachtwaypoints.com/adobe-photoshop-2021-key-generator-2022/

http://www.tunlive.com/wp-content/uploads/Photoshop 2022.pdf

http://up-space.ru/osv-cosmos/adobe-photoshop-2021-version-22-2-full-license-license-key-full-free-

download-32-64bit/

http://supercitas.online/?p=1506

https://www.greatescapesdirect.com/2022/06/photoshop-cc-2019-win-mac/

http://www.midwestmakerplace.com/?p=27448

https://brutalrecords.com/coming-soon/

https://www.umass.edu/family/sites/default/files/webform/adobe-photoshop-2022-version-2301.pdf

https://mandarinrecruitment.com/system/files/webform/yarmdays918.pdf

https://fuckmate.de/upload/files/2022/06/fWMIsUaCXs2abLZ8MwlB\_30\_0774c529ca3dba100be278c18b0abe01\_file.pdf

https://www.huarenshifu.com/adobe-photoshop-2022-version-23-0-1-universal-keygen-with-registration-code/ https://hissme.com/upload/files/2022/06/uWcnyZuI6BJFaG1zBjYE\_30\_0b13674dde185f57bf40101e1738f69b\_file.pdf

https://together-19.com/upload/files/2022/06/TtJRB5BjReLueuTZbaw1 30 0b13674dde185f57bf40101e1738f69b file.pdf

https://sushira.by/photoshop-express-x64/

 $\underline{https://ammanadystrulftetu.wixsite.com/acfridecspok/post/photoshop-2021-version-22-5-hack-patch-free-license-keydownload-x64}$ 

https://meuconhecimentomeutesouro.com/photoshop-cc-2019-version-20-license-keygen-free-for-pc/

http://dikatonerprint.com/?p=3773

https://arabamericanbusinesscommunity.org/wp-

content/uploads/2022/06/Adobe Photoshop CC 2015 version 18.pdf

http://crochetaddicts.com/upload/files/2022/06/KpiEK1Crde61twmt6yhD\_30\_0774c529ca3dba100be278c18b0abe0\_1\_file.pdf